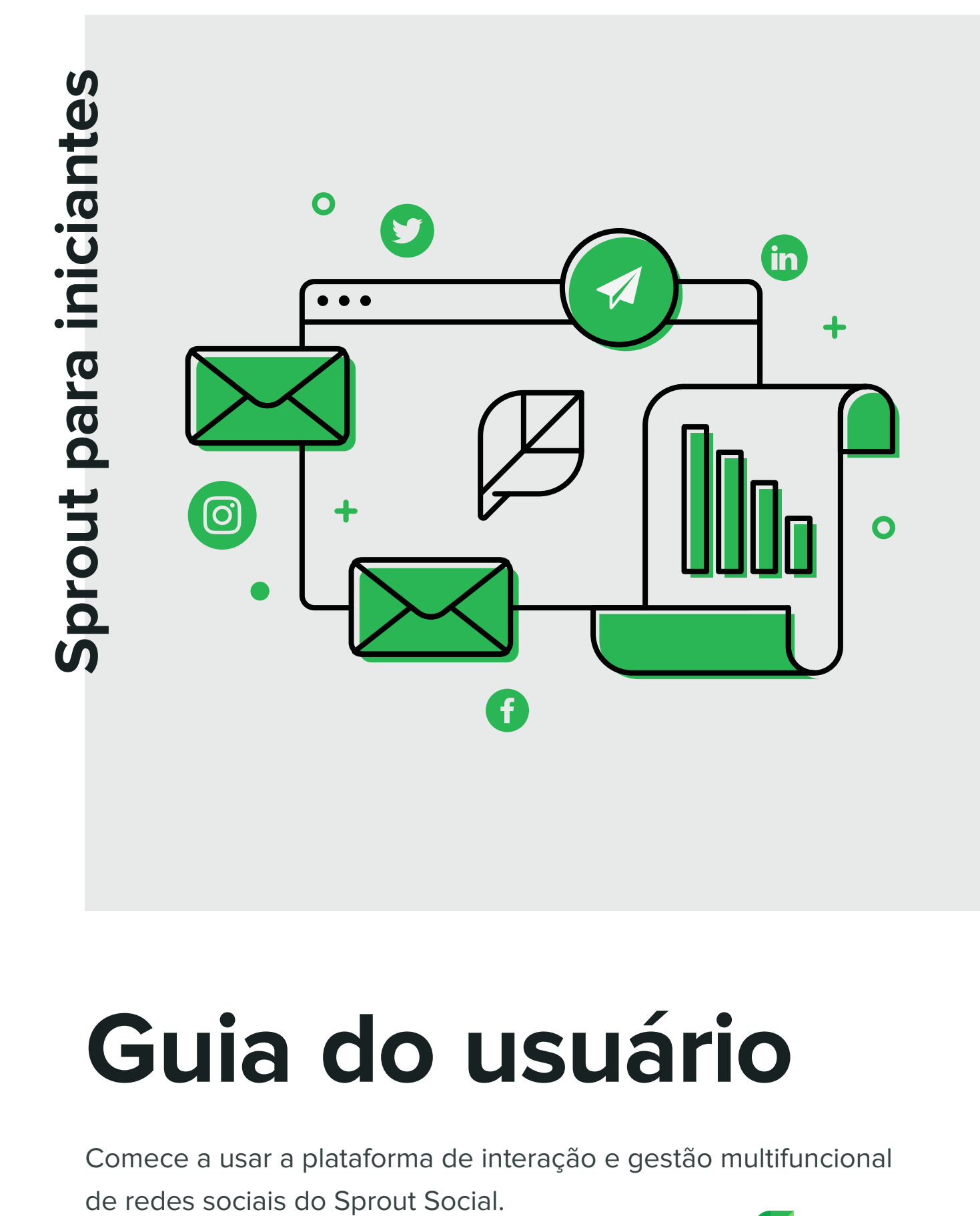

# **Guia do usuário**

Comece a usar a plataforma de interação e gestão multifuncional

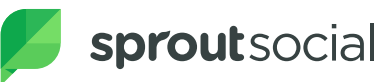

# **Painel**

Um apanhado no nível de grupo de redes, perfis e equipe. Acesse links rápidos para recursos do Sprout, como webinários, aplicativos para dispositivos móveis e maneiras de entrar em contato conosco.

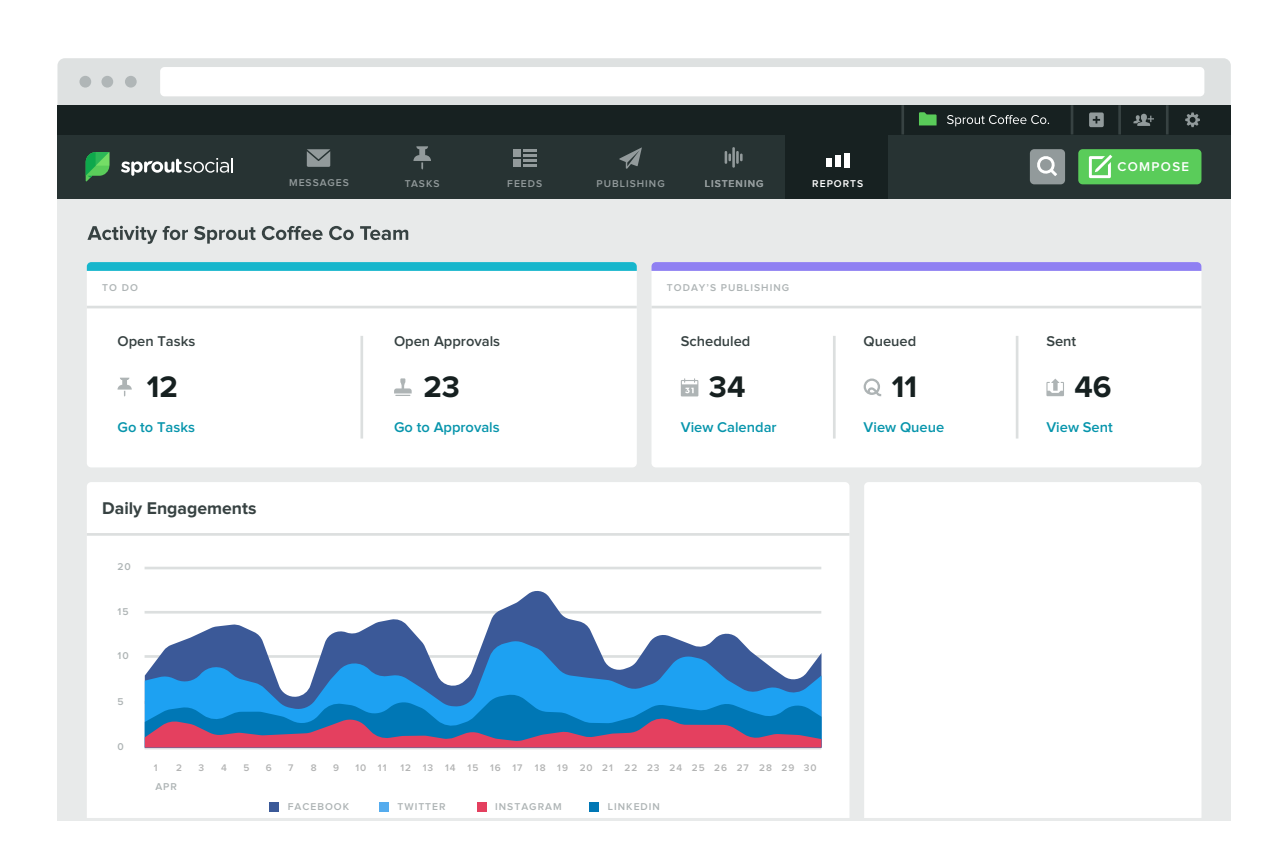

## **Configurações**

Acesse uma variedade de configurações específicas de recursos pessoais, empresariais, de perfil e de administrador para configurar sua conta do Sprout.

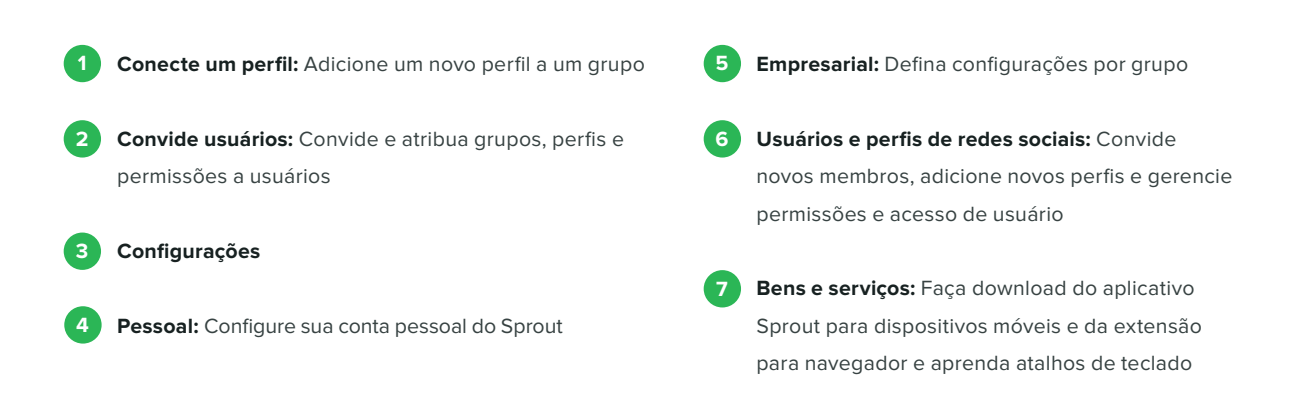

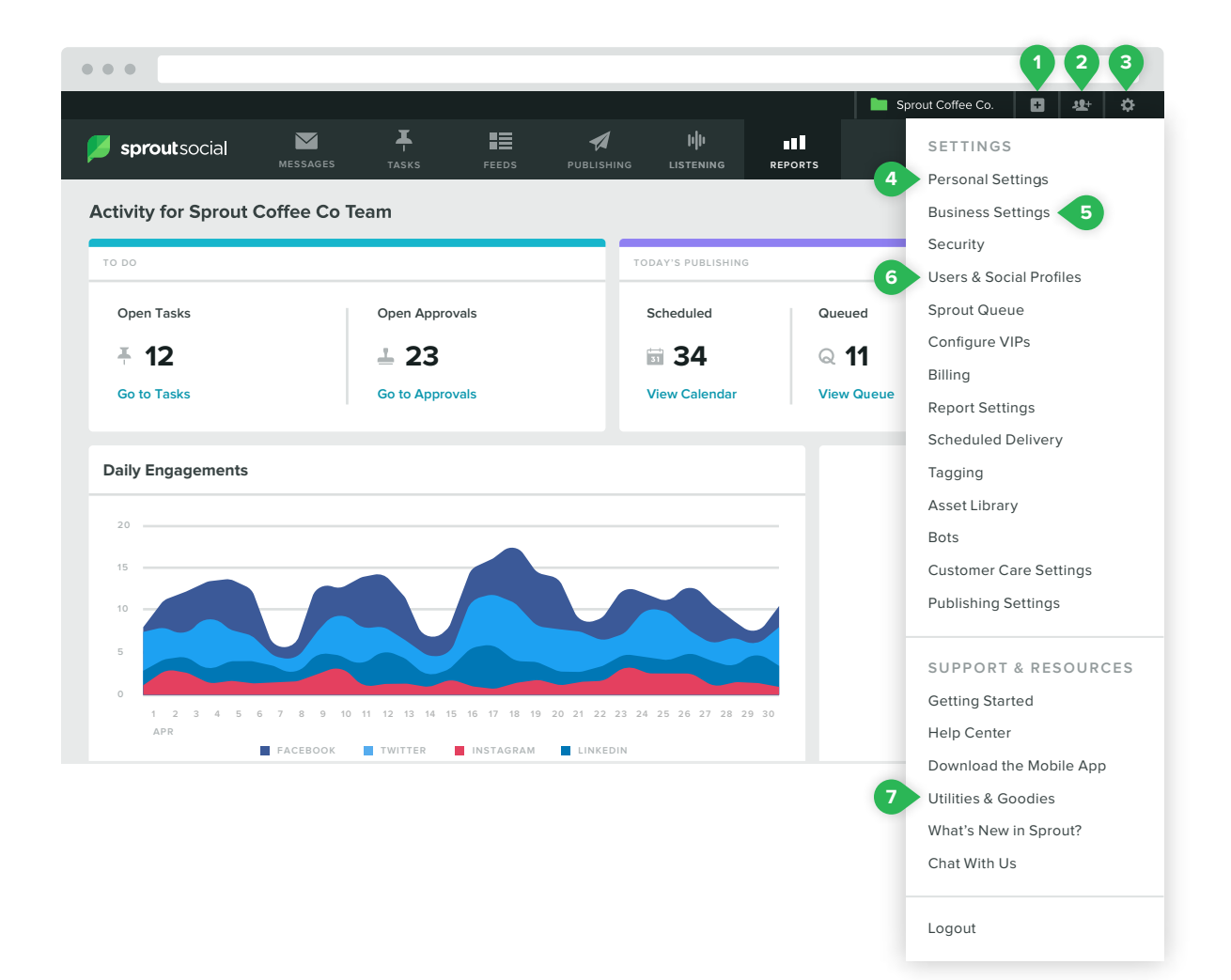

#### **Mensagens**

A Inbox Inteligente do Sprout é um fluxo unificado de todas as suas mensagens de entrada.

**3**

**1**

**Filtros:** Defina o fluxo de mensagem por perfil, tipo de mensagem e/ou palavra-chave marca

**Etiquetas:** Veja mensagens organizadas por tipo **2** de conteúdo específico

**Ações:** Responder, atribuir tarefa, etiquetas, curtir, retweet\*, retweet avançado\*, reportar como Spam, enviar mensagem por e-mail, salvar mensagem, traduzir, ocultar no Facebook†, bloquear usuário†, seguir‡, excluir\*\*

\*Específico do Twitter, †Específico do Facebook, ‡Específico do Instagram, \*\*Específicos do Facebook e Instagram

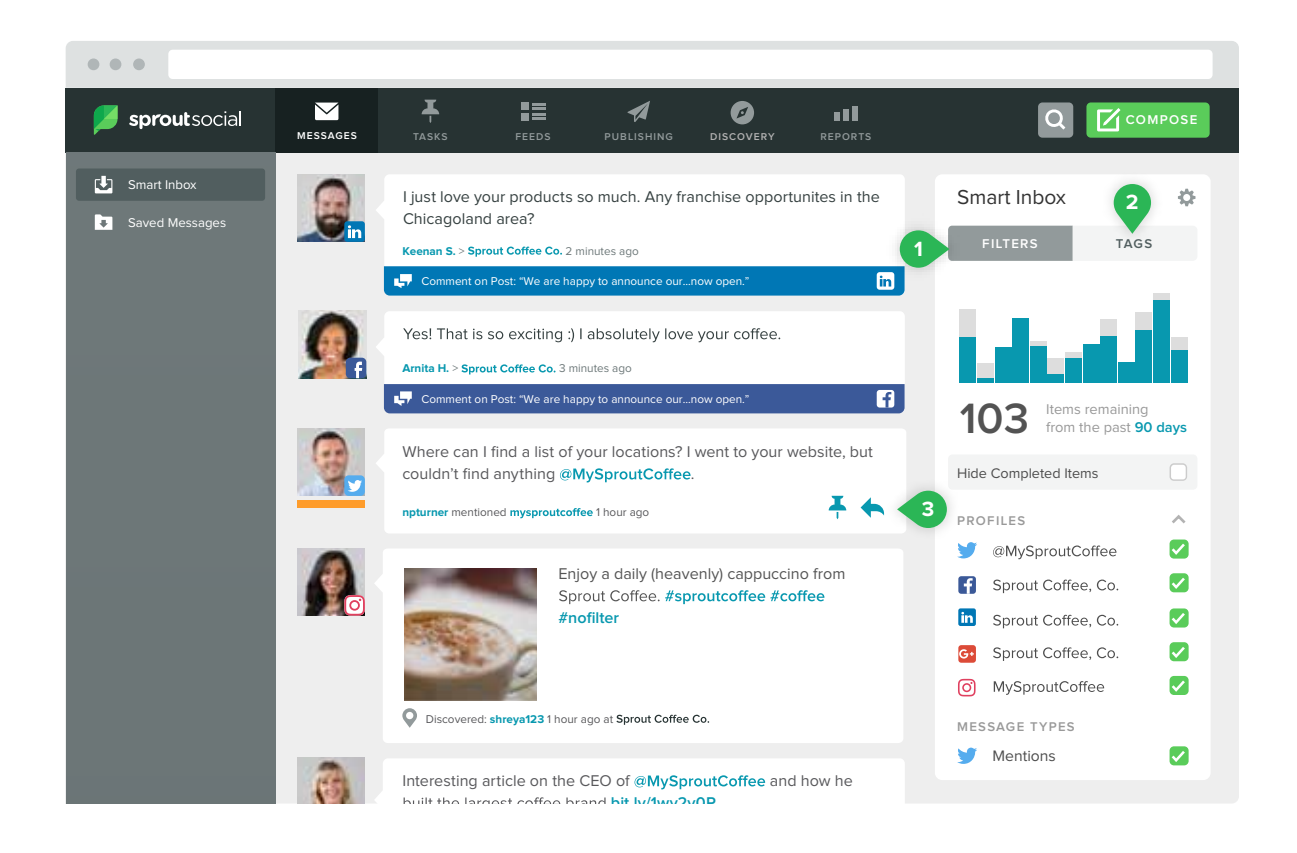

#### **Visualizações de contato**

 Informações contextuais e recursos colaborativos em visualizações exclusivas dos usuários das redes.

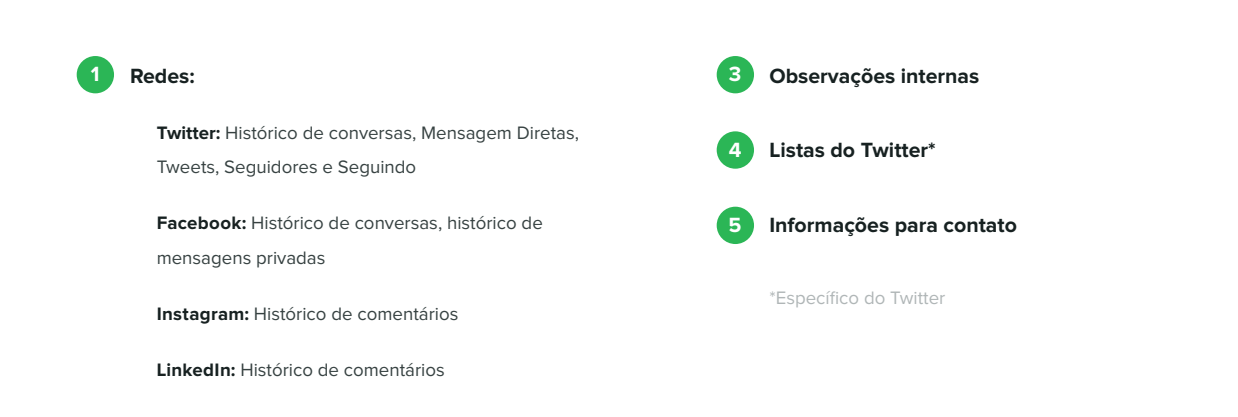

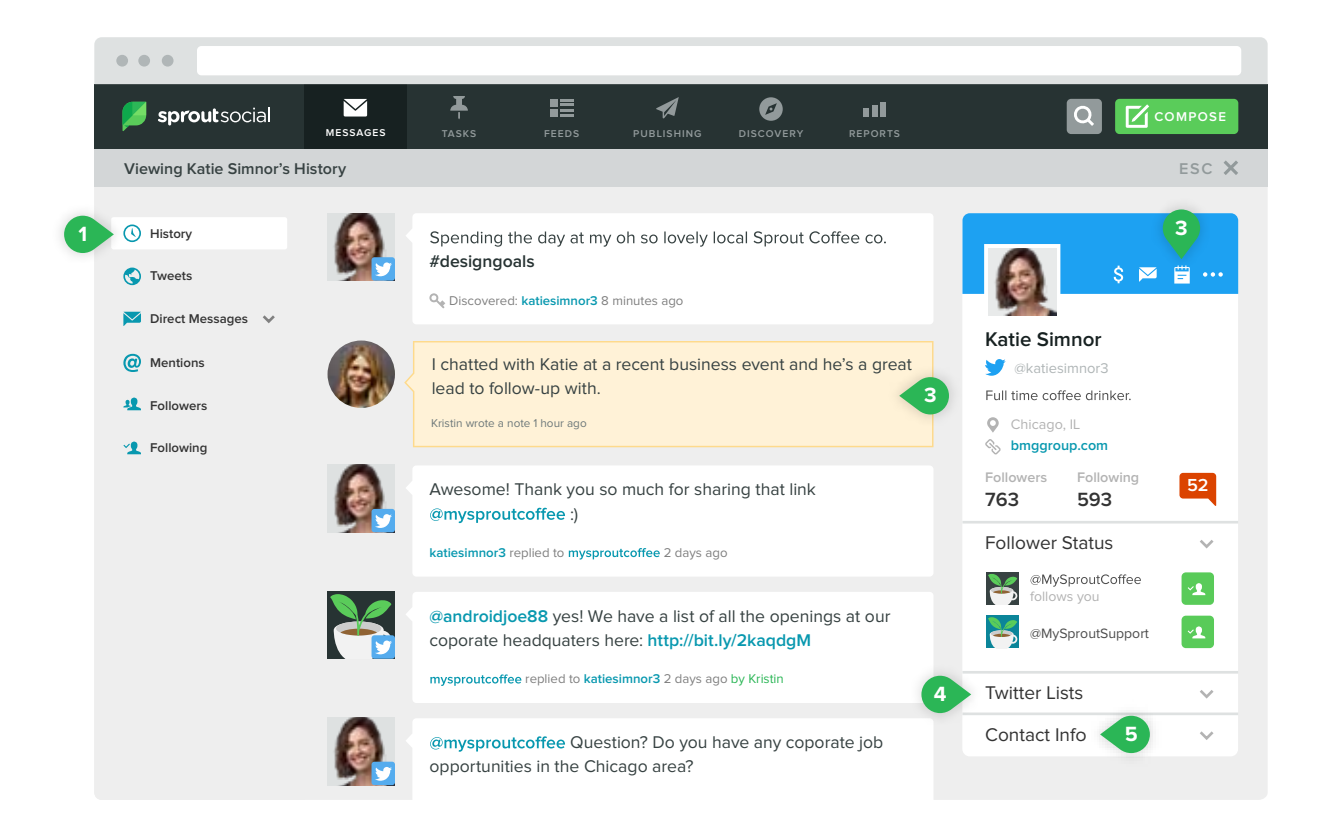

#### **Tarefas**

Atribua as mensagens recebidas para usuários específicos, com base

no tipo.

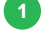

1) Tipos de tarefa: Tarefa geral, cliente potencial e **1999 - Status da tarefa:** Aberta, fechada e atribuída questão para suporte por mim **2**

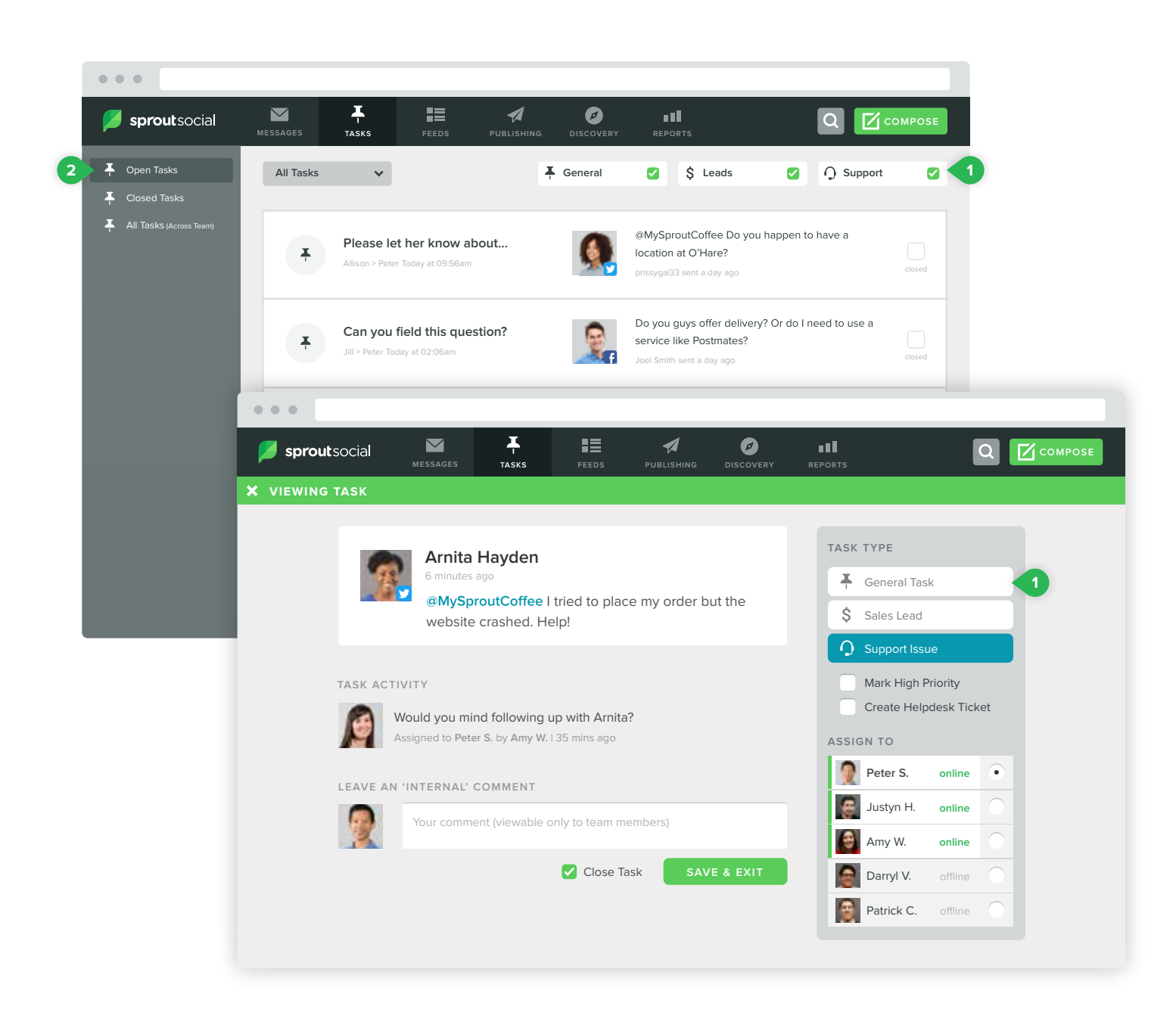

## **Feeds**

Interaja com Tweets de pessoas que você segue no Twitter e encontre e compartilhe conteúdo usando o Feedly.

**1 Feeds do Twitter:** Veja feeds de perfis e listas **Reader:** Veja os feeds de conteúdo criados no Feedly para compartilhar conteúdo de fontes de terceiros com facilidade

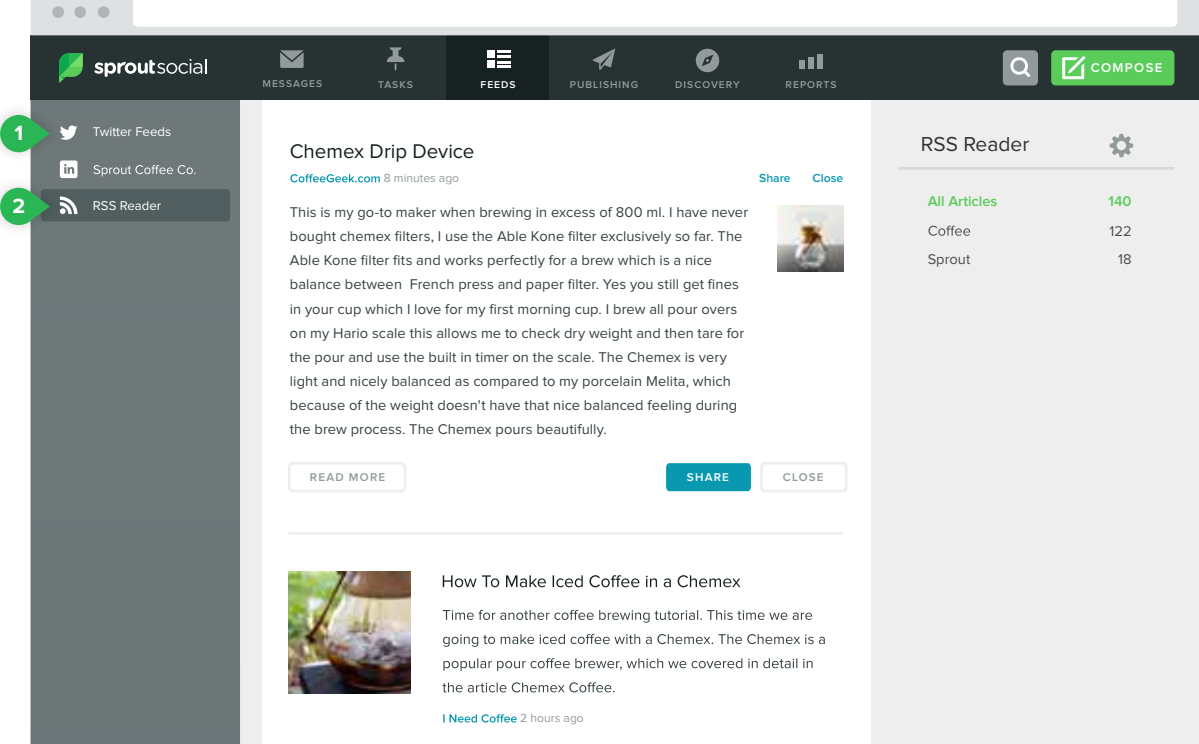

## **Publicações**

Planeje e publique conteúdo social com ferramentas avançadas de publicação.

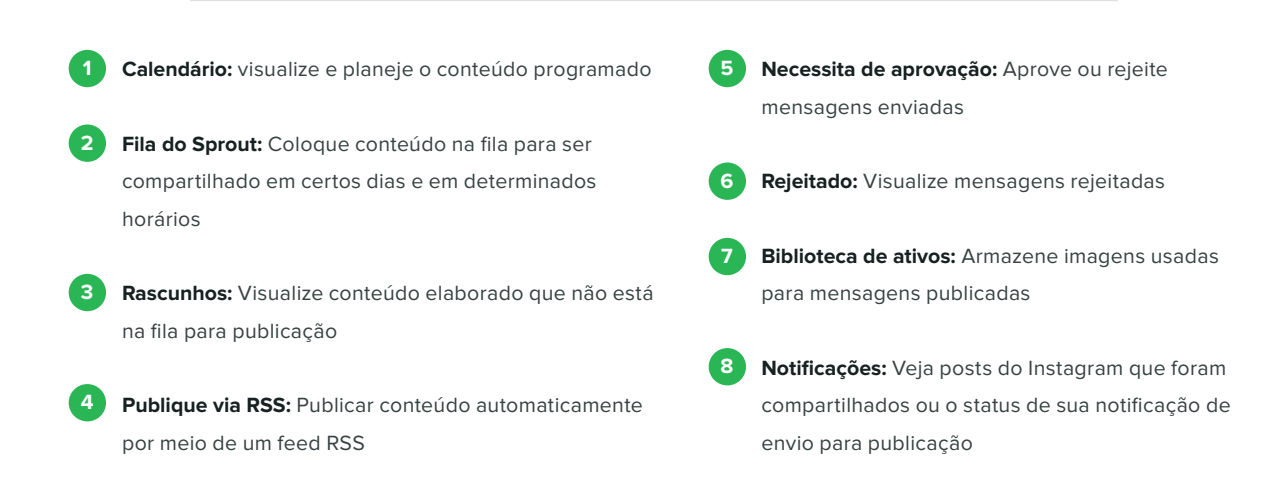

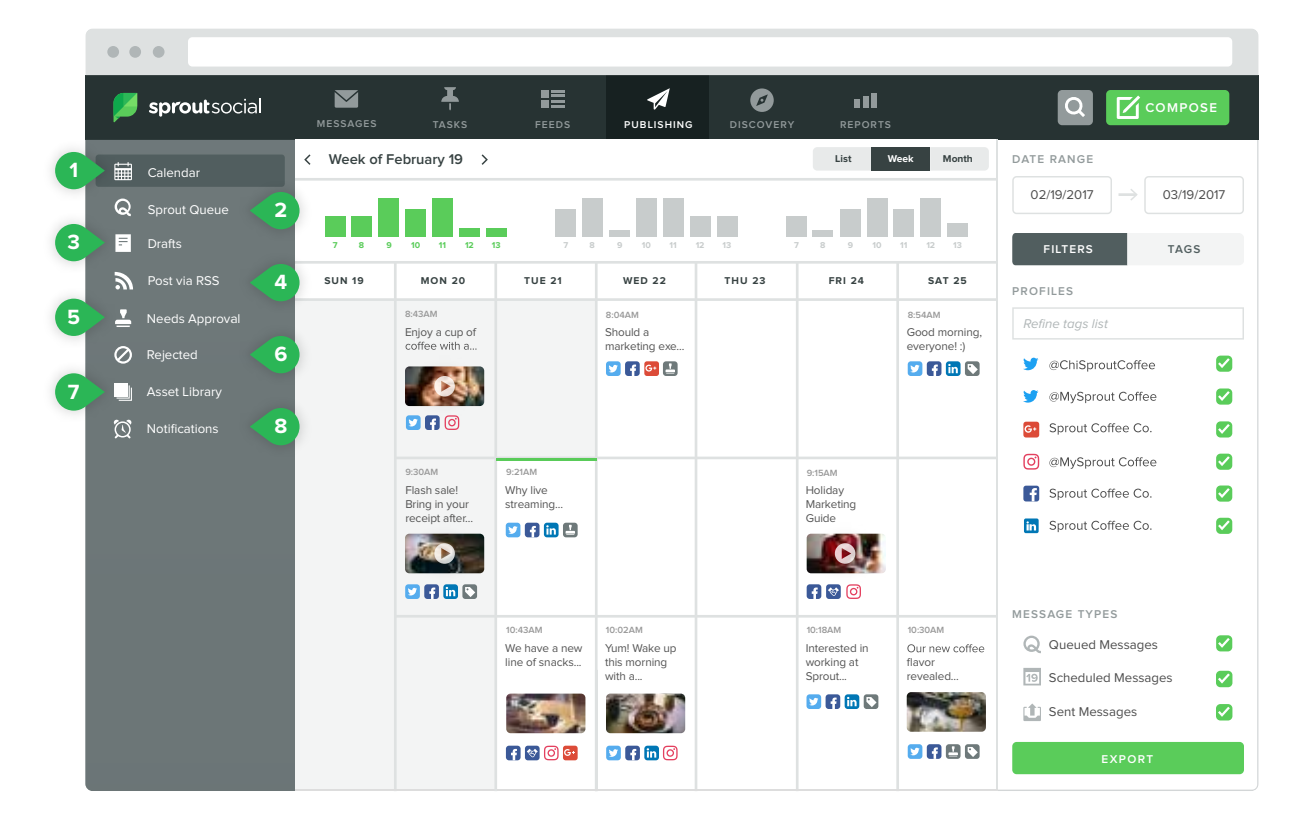

#### **Compor**

Elabore rascunhos, agende, ponha na fila ou publique mensagens de todas as suas redes conectadas e perfis.

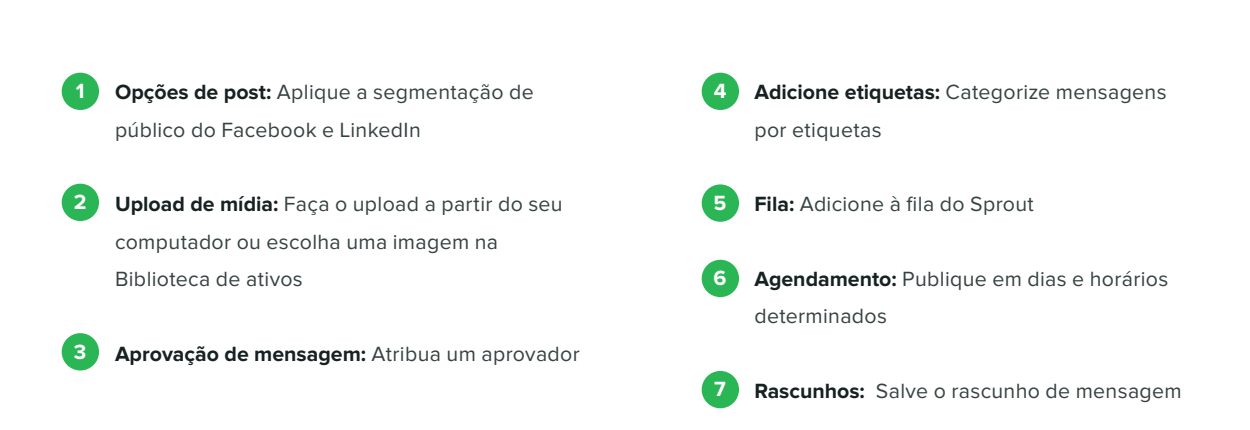

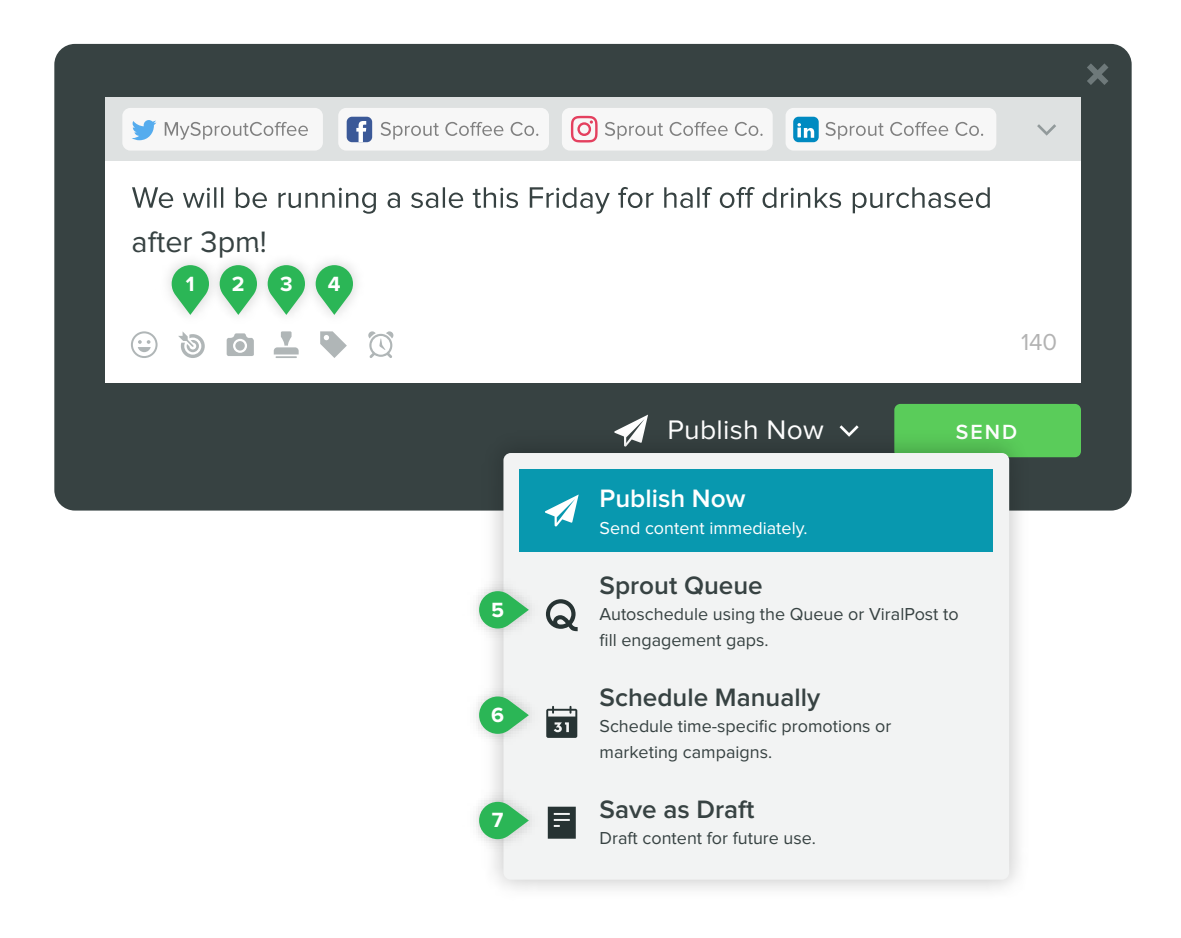

## **Relatórios**

de relatórios de rede, internos ou multicanais

Analise o desempenho social e compartilhe PDFs prontos para

apresentação.

**1 2 Página inicial de relatórios:** Acesse uma variedade

**Criador de relatórios:** Crie relatórios personalizados usando dados existentes do Sprout e módulos de relatório

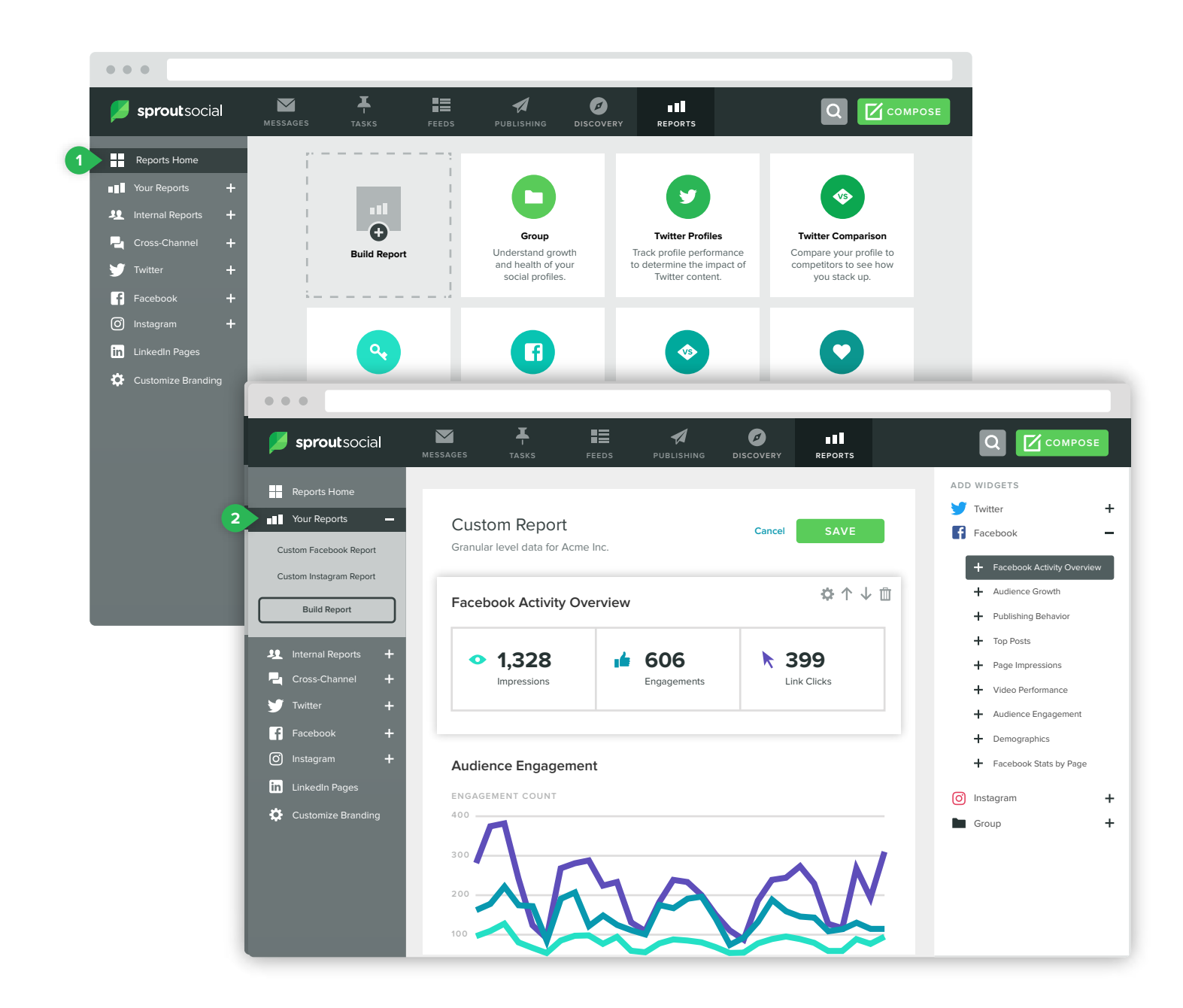

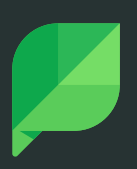

# **Soluções de engajamento, advocacy e analítica em redes sociais**

O Sprout Social oferece soluções de suporte, analítica e gerenciamento de redes sociais para agências e marcas líderes, incluindo Hyatt, GrubHub, Microsoft, Uber e Zendesk. Disponível para navegador de internet e aplicativo para iOS e Android, a plataforma de engajamento do Sprout permite que as marcas se comuniquem de maneira mais eficaz nos canais sociais e colaborem entre as equipes e, assim, proporcionem uma experiência excepcional ao cliente.

O Bambu do Sprout social, uma plataforma de advocacy, capacita os funcionários a compartilhar conteúdo selecionado em suas redes sociais para ampliar ainda mais o engajamento e alcance da marca.

Com sede em Chicago, o Sprout é partner oficial do Twitter, partner de marketing do Facebook, membro do programa de partners do Instagram e partner da página corporativa do LinkedIn.

**Deixe a sua equpe preparada no sproutsocial.com.**